# Министерство науки и высшего образования Российской Федерации федеральное государственное бюджетное образовательное учреждение высшего образования «Санкт-Петербургский государственный университет промышленных технологий и дизайна»

(СПбГУПТД)

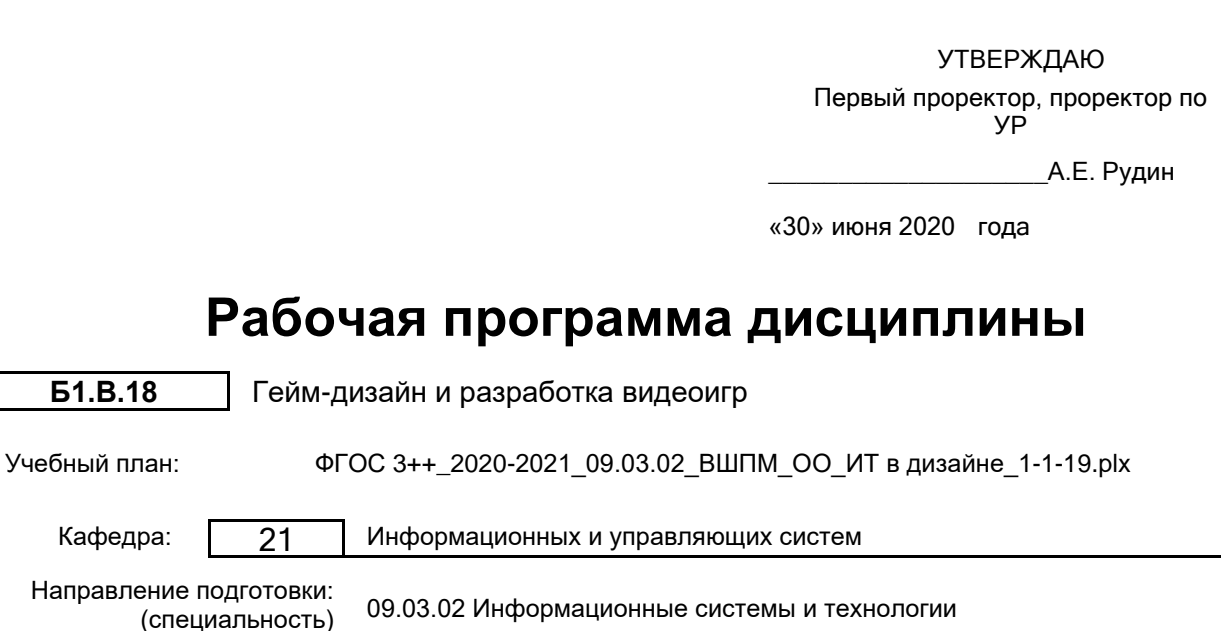

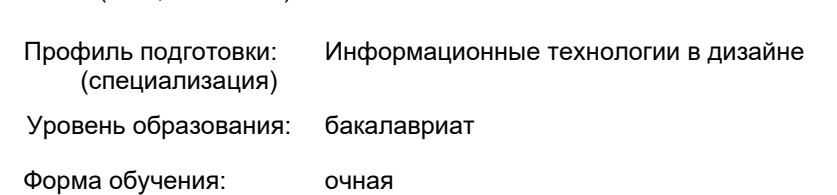

## **План учебного процесса**

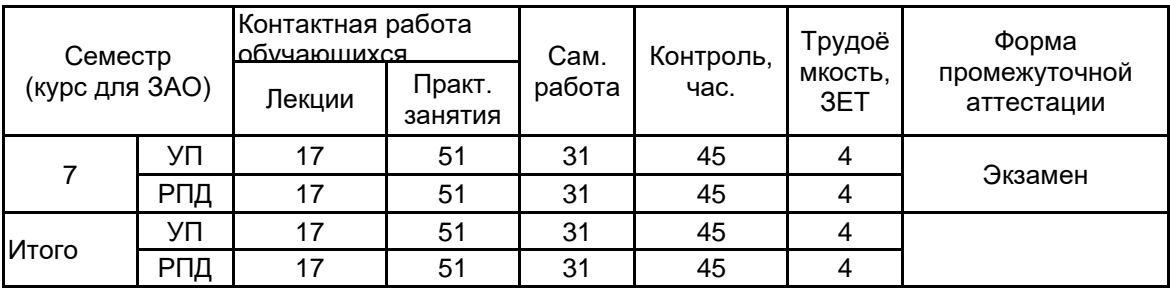

Рабочая программа дисциплины составлена в соответствии с федеральным государственным образовательным стандартом высшего образования по направлению подготовки 09.03.02 Информационные системы и технологии, утверждённым приказом Министерства образования и науки Российской Федерации от 19.09.2017 г. № 926

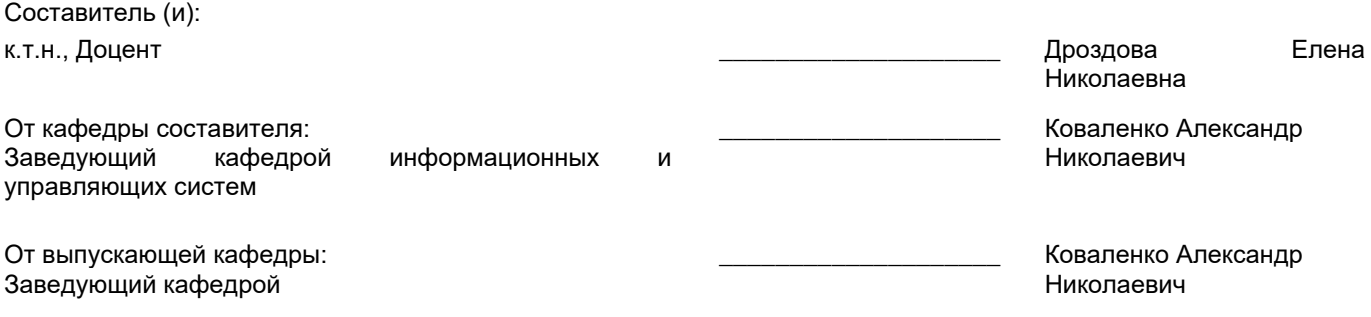

 $\_$  ,  $\_$  ,  $\_$  ,  $\_$  ,  $\_$  ,  $\_$  ,  $\_$  ,  $\_$  ,  $\_$  ,  $\_$  ,  $\_$  ,  $\_$  ,  $\_$  ,  $\_$  ,  $\_$  ,  $\_$  ,  $\_$  ,  $\_$  ,  $\_$  ,  $\_$  ,  $\_$  ,  $\_$  ,  $\_$  ,  $\_$  ,  $\_$  ,  $\_$  ,  $\_$  ,  $\_$  ,  $\_$  ,  $\_$  ,  $\_$  ,  $\_$  ,  $\_$  ,  $\_$  ,  $\_$  ,  $\_$  ,  $\_$  ,

Методический отдел:

### **1 ВВЕДЕНИЕ К РАБОЧЕЙ ПРОГРАММЕ ДИСЦИПЛИНЫ**

**1.1 Цель дисциплины:** Сформировать компетенции обучающегося в области современных направлений развития гейм-дизайна и разработки видеоигр.

#### **1.2 Задачи дисциплины:**

• Исследовать теорию проектирования игр и аналитические основы игрового дизайна.

- Рассмотреть приемы быстрого прототипирования игр.
- Показать особенности межплатформенной среды разработки игр.
- Рассмотреть технологию импорта и создания игровых ресурсов.
- Рассмотреть способы реализации интерактивных устройств и элементов в игре.

# **1.3 Требования к предварительной подготовке обучающегося:**

Предварительная подготовка предполагает создание основы для формирования компетенций, указанных в п. 2, при изучении дисциплин:

Web-дизайн

Web-программирование

Графический дизайн

Компьютерная графика и дизайн

## **2 КОМПЕТЕНЦИИ ОБУЧАЮЩЕГОСЯ, ФОРМИРУЕМЫЕ В РЕЗУЛЬТАТЕ ОСВОЕНИЯ ДИСЦИПЛИНЫ**

**ПКп–4: Способен выполнять интеграцию программных модулей и компонент применительно к объектам дизайна**

**Знать:** особенности процесса создания формы и содержания игрового процесса (геймплея) разрабатываемой видеоигры; основные инструменты, необходимые для разработки игр и прототипов **Уметь:** использовать программные инструменты для цифрового прототипирования и создания видеоигр

**Владеть:** навыками работы в интегрированной среде для разработки видеоигр

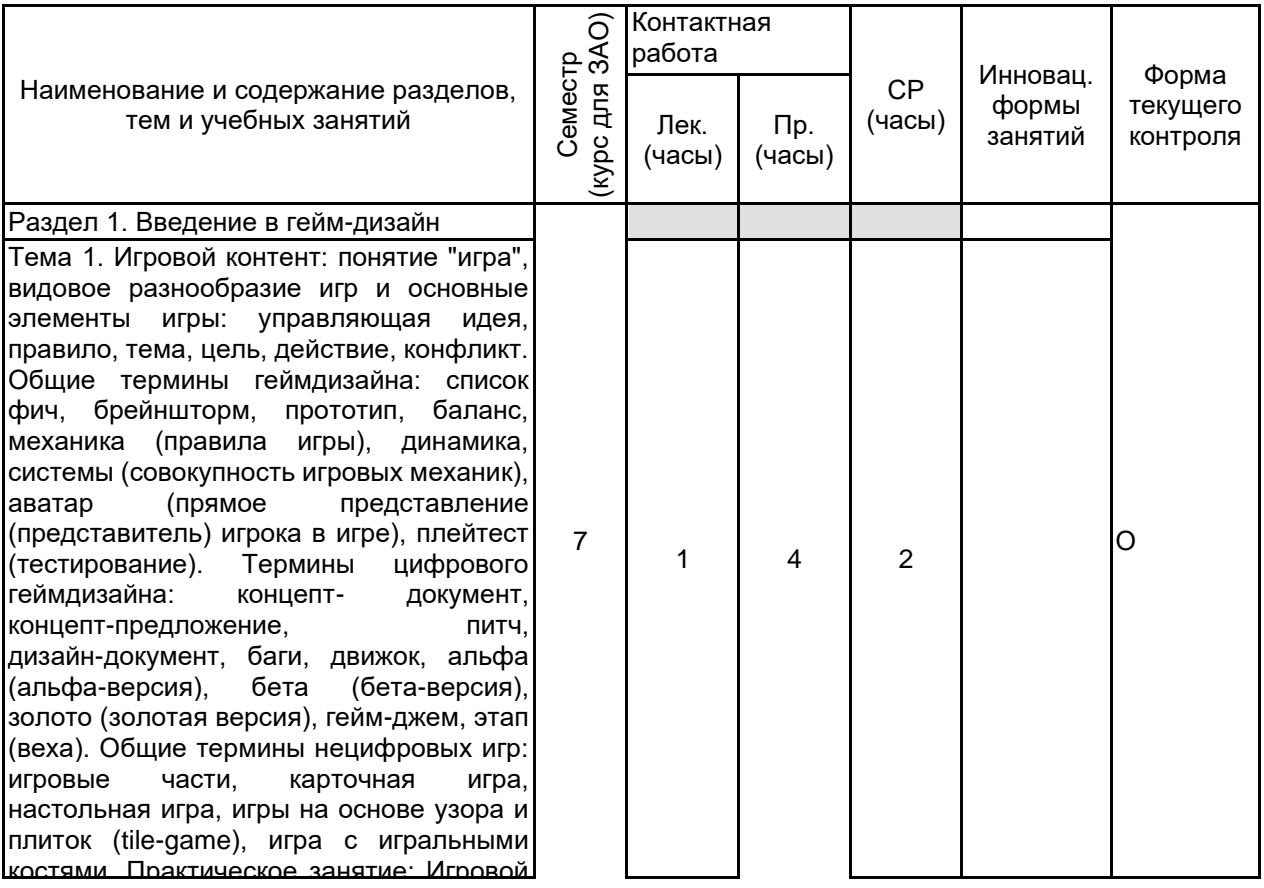

## **3 РЕЗУЛЬТАТЫ ОБУЧЕНИЯ ПО ДИСЦИПЛИНЕ**

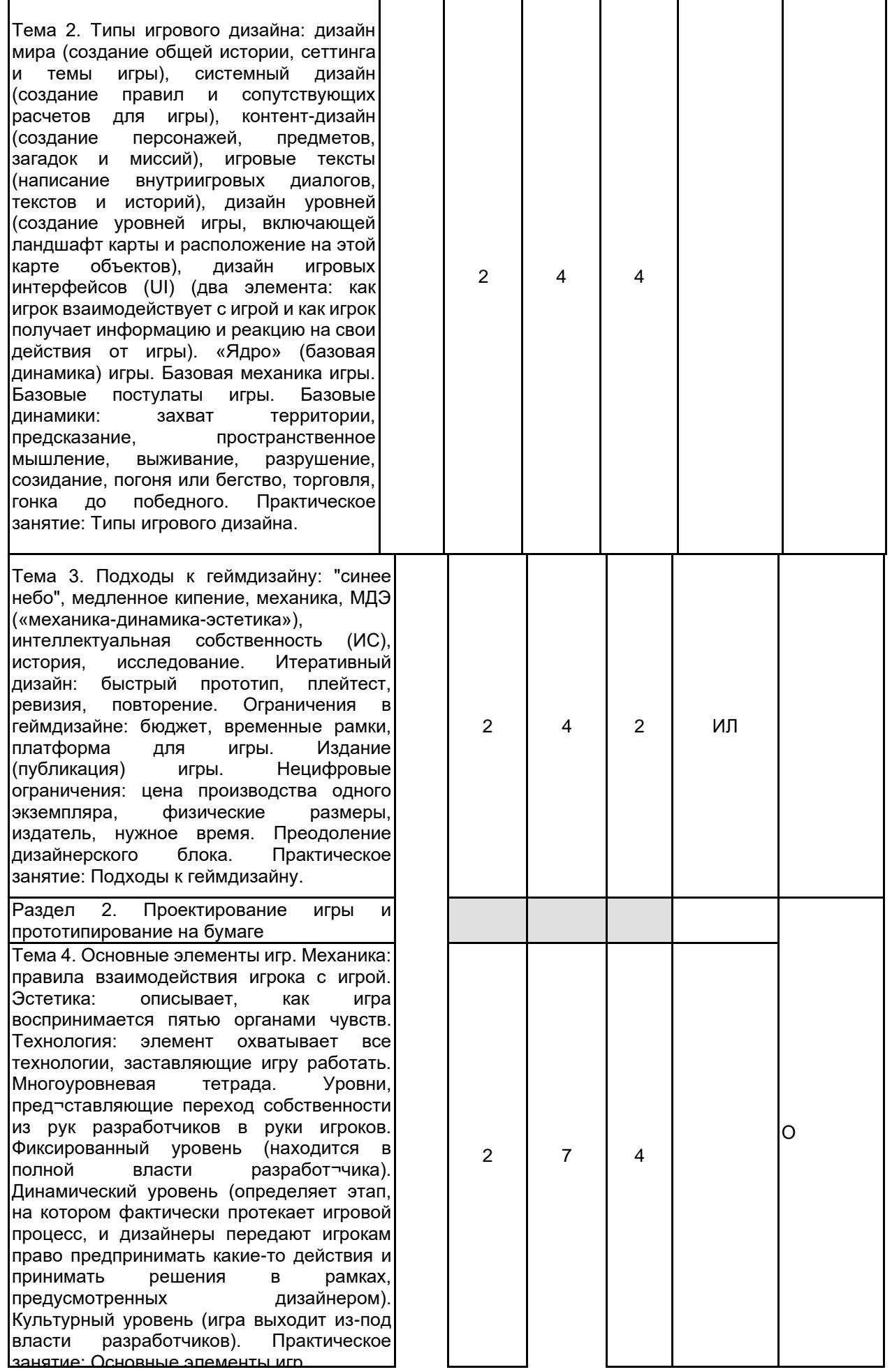

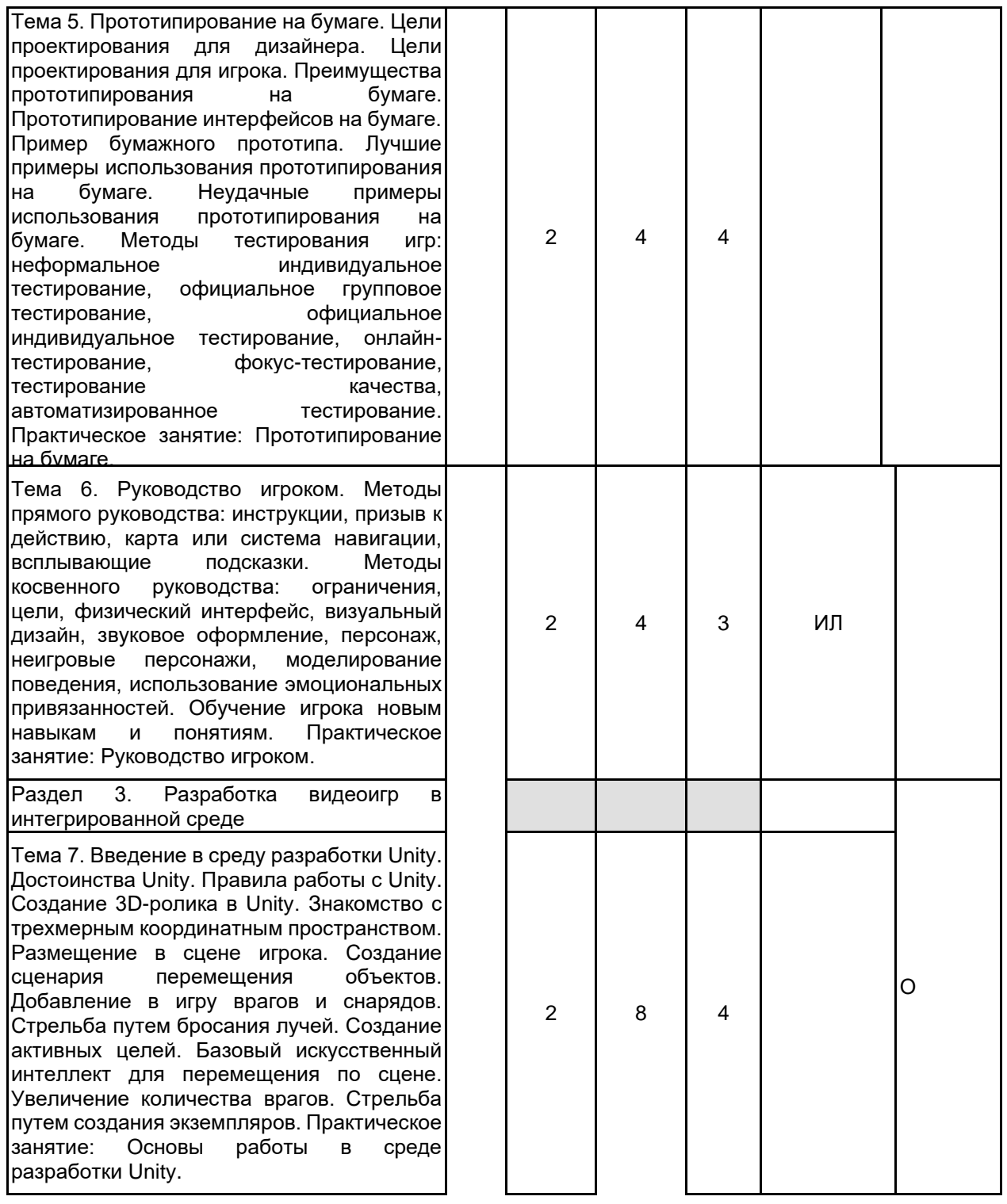

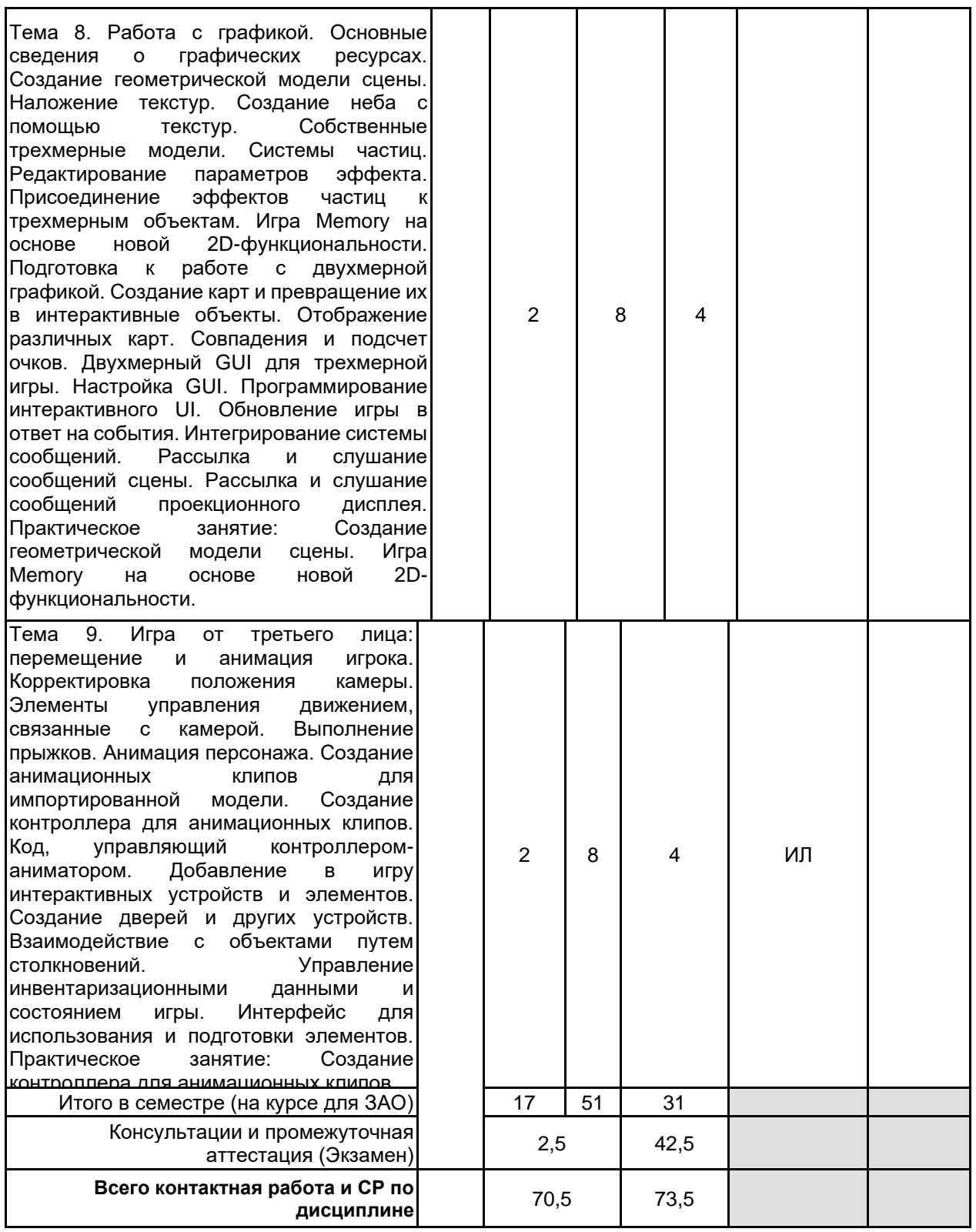

## **4 КУРСОВОЕ ПРОЕКТИРОВАНИЕ**

Курсовое проектирование учебным планом не предусмотрено

# **5. ФОНД ОЦЕНОЧНЫХ СРЕДСТВ ДЛЯ ПРОВЕДЕНИЯ ПРОМЕЖУТОЧНОЙ АТТЕСТАЦИИ**

# **5.1 Описание показателей, критериев и системы оценивания результатов обучения**

## **5.1.1 Показатели оценивания**

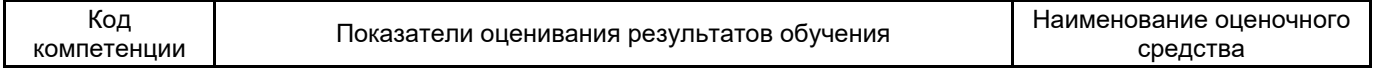

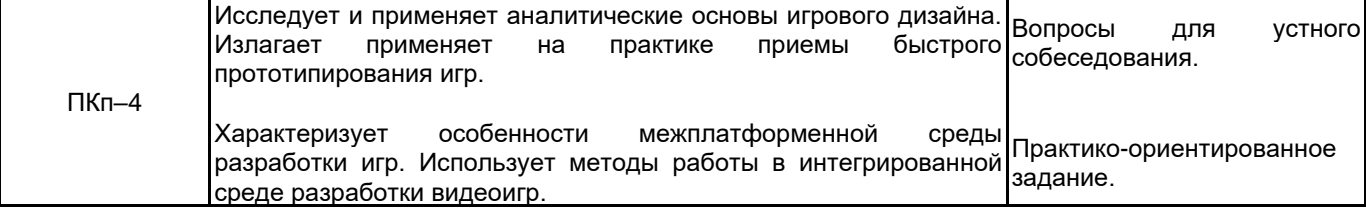

## **5.1.2 Система и критерии оценивания**

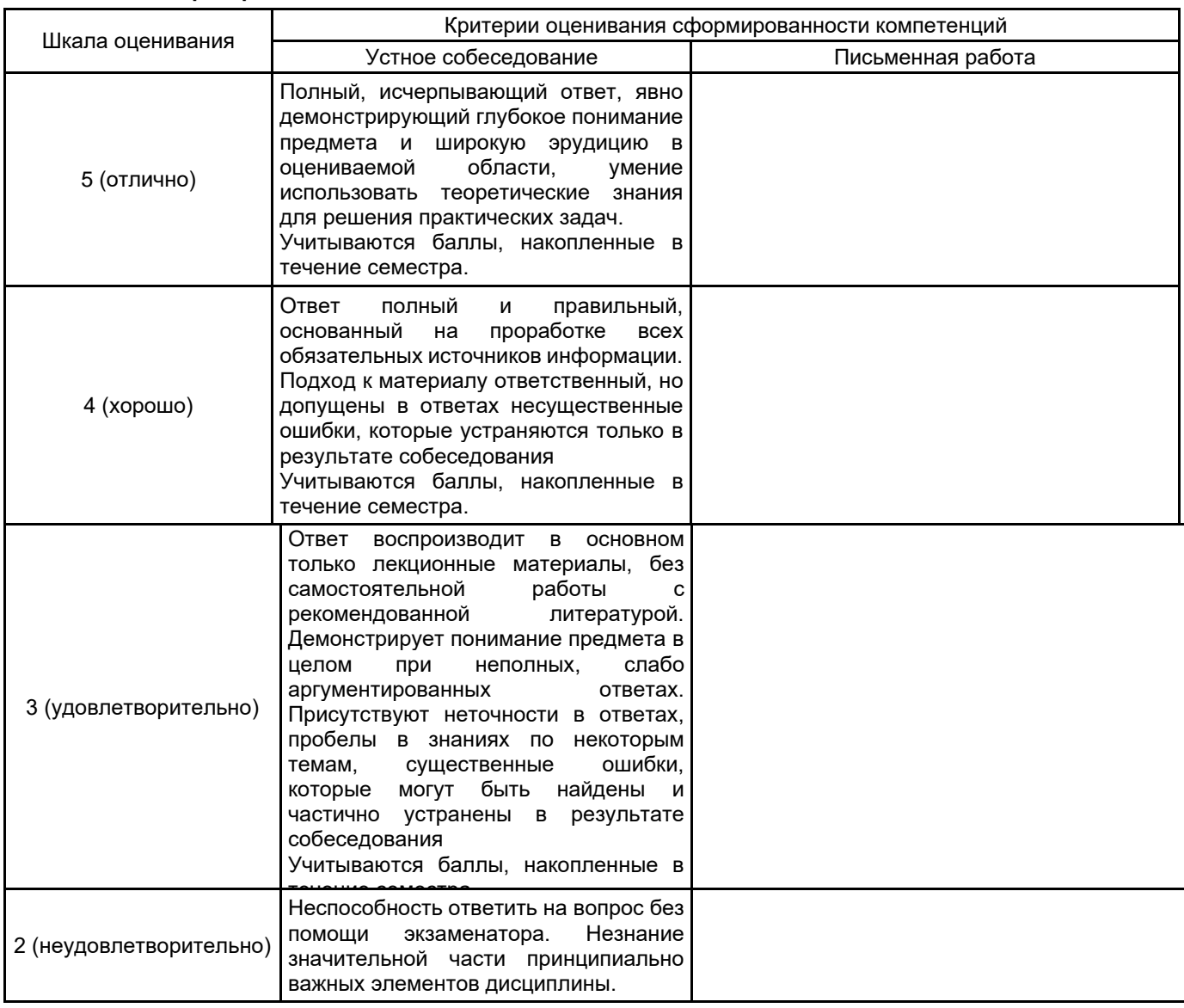

# **5.2 Типовые контрольные задания или иные материалы, необходимые для оценки знаний, умений, навыков и (или) опыта деятельности**

# **5.2.1 Перечень контрольных вопросов**

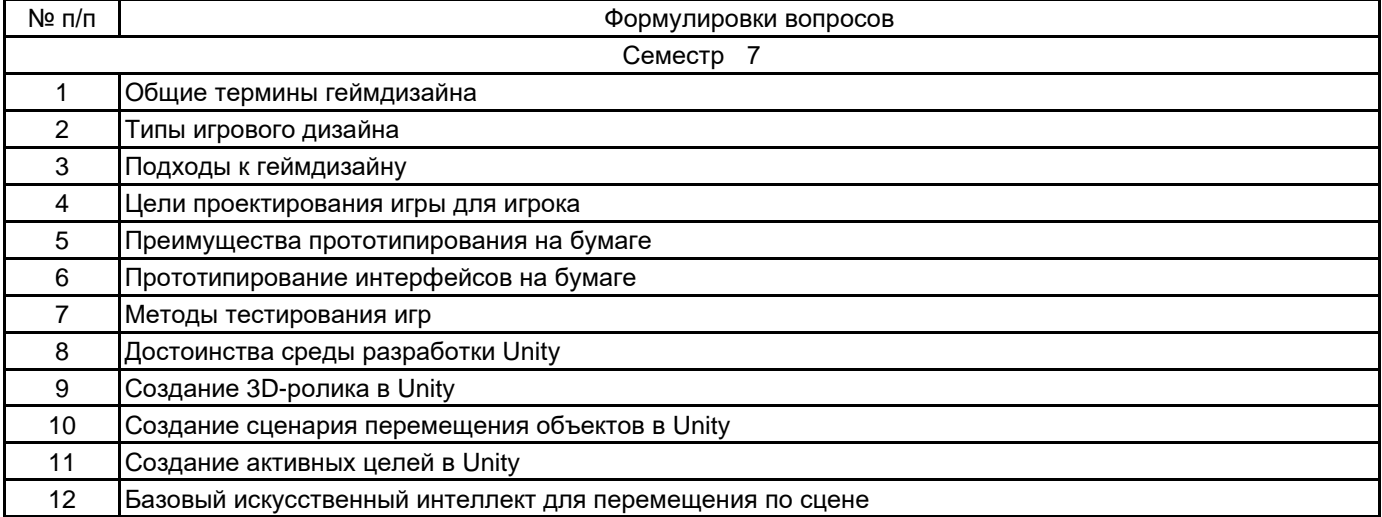

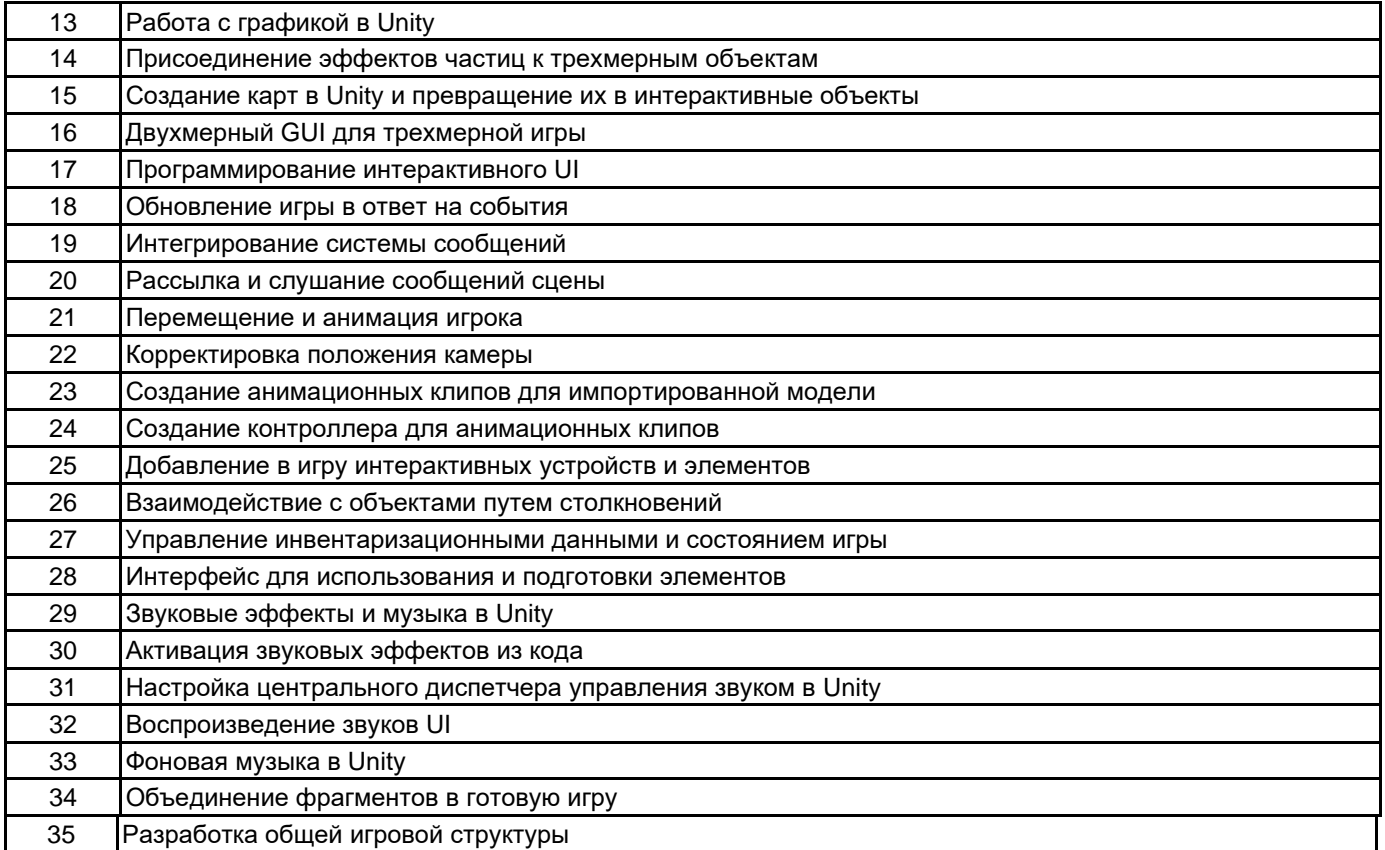

### **5.2.2 Типовые тестовые задания**

Не предусмотрены.

### **5.2.3 Типовые практико-ориентированные задания (задачи, кейсы)**

- 1. Продемонстрировать работу компонента MouseLook для осмотра сцены.
- 2. Продемонстрировать работу компонента CharacterController для распознавания столкновений.
- 3. Выполнить имитацию стрельбы командой ScreenPointToRay.
- 4. Выполнить добавление визуальных индикаторов для прицеливания и попаданий.
- 5. Продемонстрировать создание активной цели.
- 6. Продемонстрировать «поиск» препятствий методом бросания лучей.
- 7. Выполнить создание шаблона врага.
- 8. Продемонстрировать стрельбу путем создания экземпляров.
- 9. Выполнить создание неба с помощью текстур.
- 10. Выполнить присоединение эффектов частиц к трехмерному объекту.
- 11. Осуществить переключение камеры в режим 2D.
- 12. Выполнить программную загрузку изображений.
- 13. Выбрать изображение в невидимом компоненте SceneController.
- 14. Выполнить создание экземпляров карт.
- 15. Добавить к компоненту UIButton метод SendMessage.
- 16. Вызвать метод LoadLevel в сценарии SceneController.
- 17. Выполнить управление положением элементов UI.
- 18. Выполнить программирование невидимого объекта UlController.
- 19. Выполнить импорт персонажа в видеоигру.
- 20. Осуществить добавление в сцену теней.
- 21. Выполнить облет камеры вокруг персонажа.
- 22. Выполнить поворот персонажа лицом в направлении движения.
- 23. Осуществить движение персонажа вперед в выбранном направлении.
- 24. Настроить диспетчеры игрока и инвентаря.
- 25. Выполнить отображение элементов инвентаря в UI.

#### **5.3 Методические материалы, определяющие процедуры оценивания знаний, умений, владений (навыков и (или) практического опыта деятельности)**

#### **5.3.1 Условия допуска обучающегося к промежуточной аттестации и порядок ликвидации академической задолженности**

Проведение промежуточной аттестации регламентировано локальным нормативным актом СПбГУПТД «Положение о проведении текущего контроля успеваемости и промежуточной аттестации обучающихся»

#### **5.3.2 Форма проведения промежуточной аттестации по дисциплине**

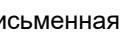

## Устная **| X** | Письменная | | Компьютерное тестирование | | Иная

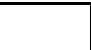

#### **5.3.3 Особенности проведения промежуточной аттестации по дисциплине**

При проведении экзамена время, отводимое на подготовку к ответу, составляет не более 40 мин. Для выполнения практического задания обучающему предоставляется необходимая справочная информация. Время, отводимое на защиту курсовой работы, не должно превышать 20 мин, включая краткий доклад по результатам курсовой работы и ответы на вопросы. Сообщение результатов обучающемуся производится непосредственно после устного ответа.

### **6. УЧЕБНО-МЕТОДИЧЕСКОЕ И ИНФОРМАЦИОННОЕ ОБЕСПЕЧЕНИЕ ДИСЦИПЛИНЫ**

### **6.1 Учебная литература**

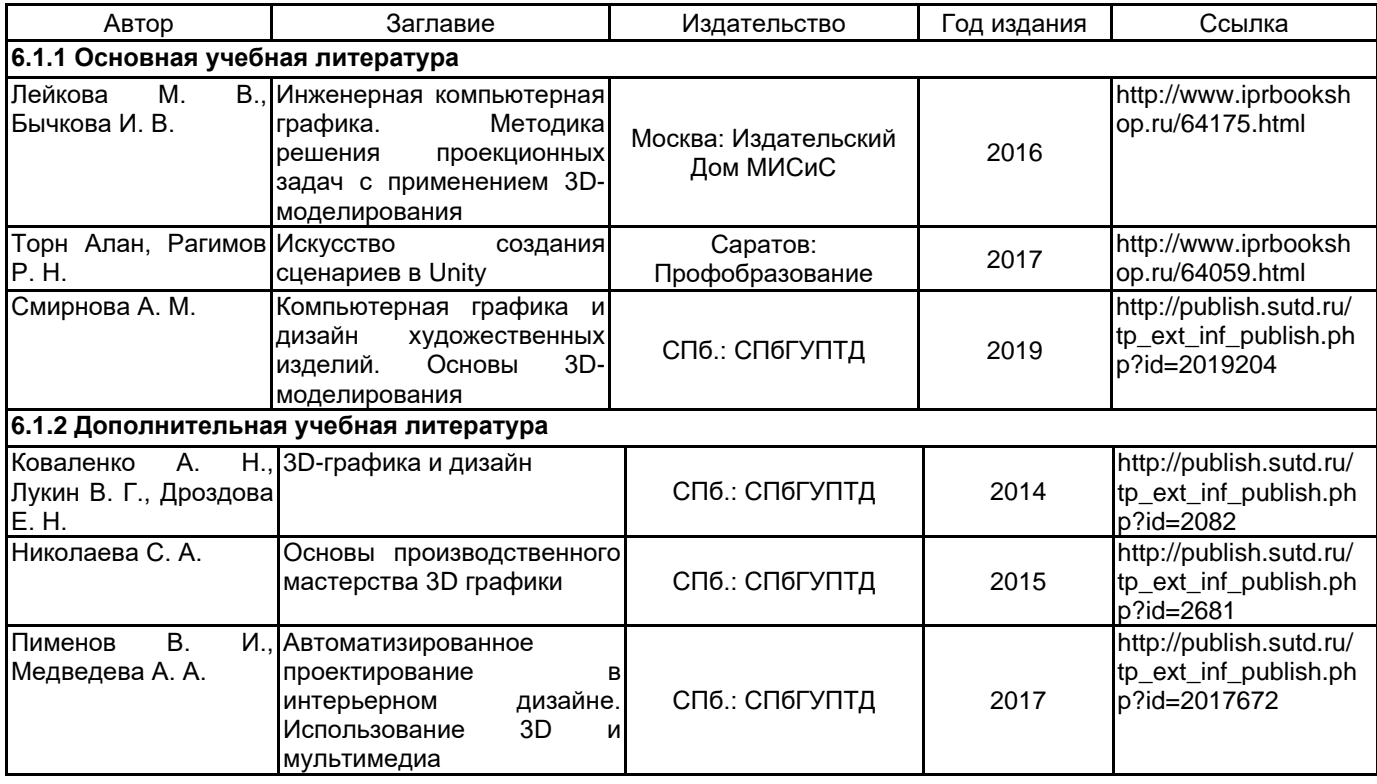

### **6.2 Перечень профессиональных баз данных и информационно-справочных систем**

Портал Росстандарта по стандартизации [Электронный ресурс]. URL: http://standard.gost.ru/wps/portal/

### **6.3 Перечень лицензионного и свободно распространяемого программного обеспечения**

MicrosoftOfficeProfessional Microsoft Windows

#### **6.4 Описание материально-технической базы, необходимой для осуществления образовательного процесса по дисциплине**

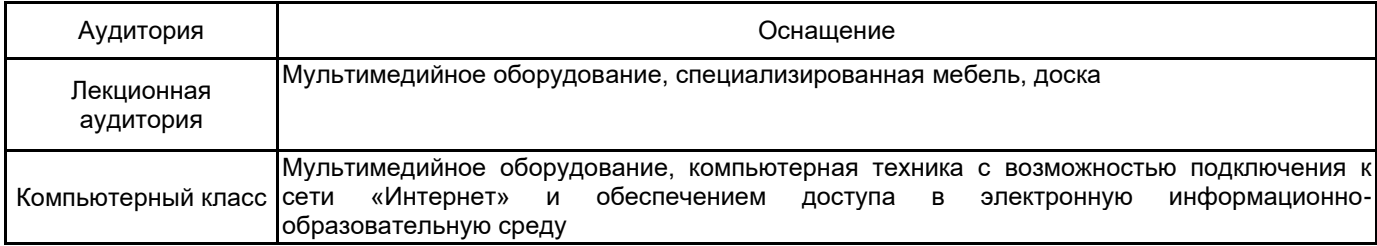